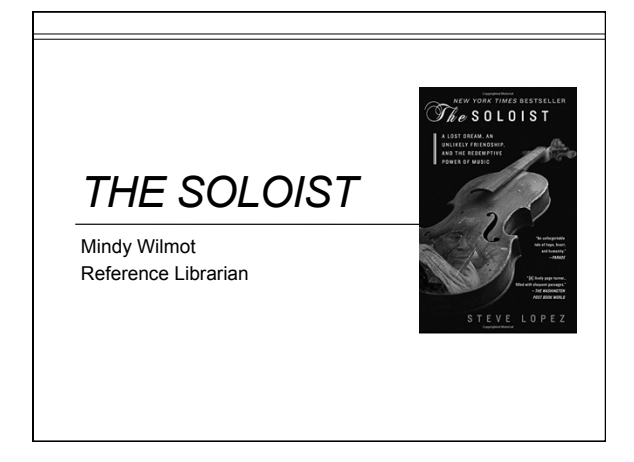

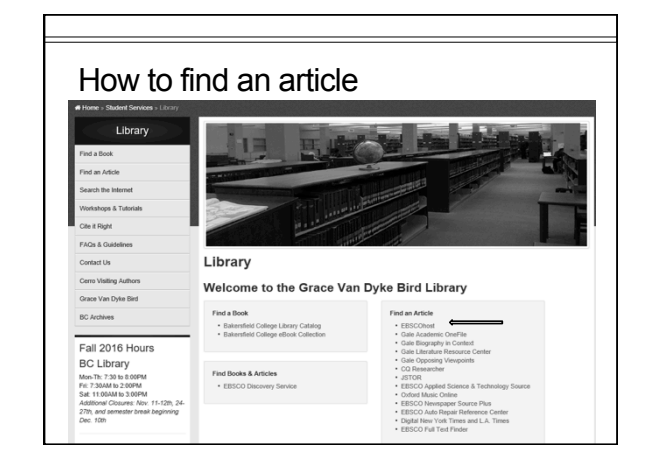

## How to find an article

- •All are under EBSCOhost
- •Academic Search Premier
- Newspaper Source Plus
- MasterFILE Premier
- Newswires

## How is Laura's Law enacted in California / Bakersfield?

https://www.bakersfieldcollege.edu/library

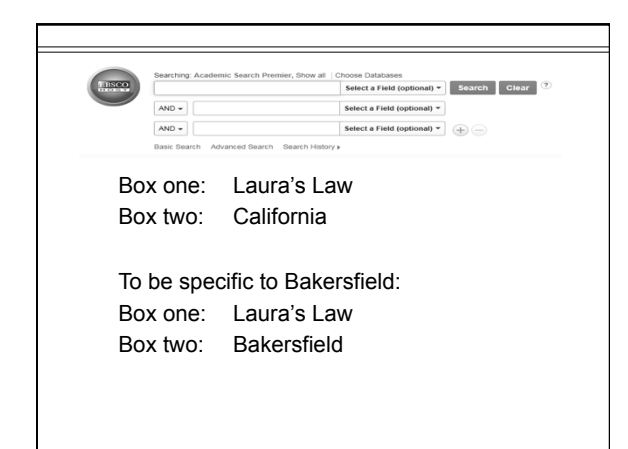

What is the relationship between school shootings and mental illness?

https://www.bakersfieldcollege.edu/library

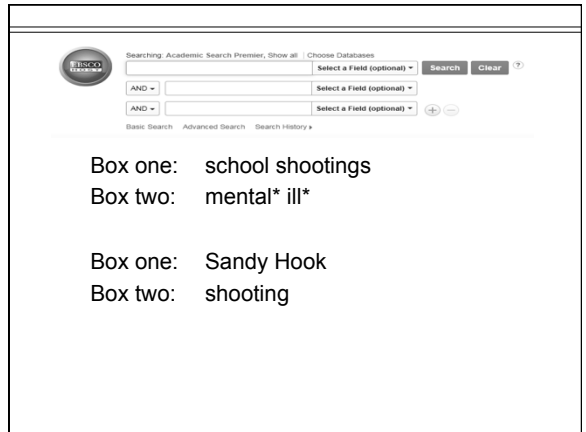

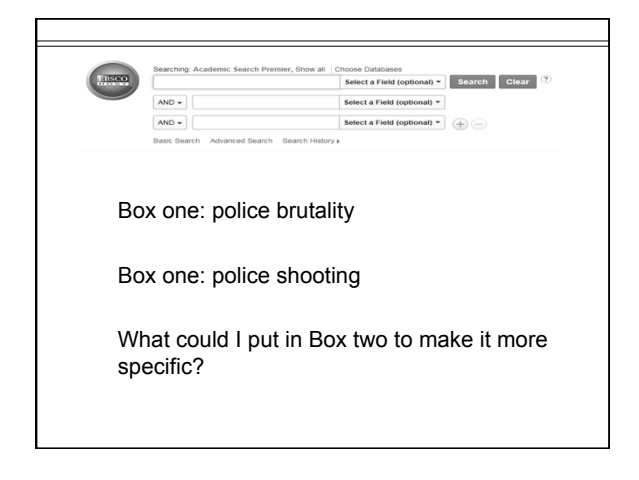

![](_page_1_Picture_3.jpeg)

![](_page_1_Picture_4.jpeg)

![](_page_1_Picture_5.jpeg)

![](_page_1_Picture_6.jpeg)

![](_page_2_Picture_1.jpeg)

![](_page_2_Picture_2.jpeg)

![](_page_2_Picture_68.jpeg)

![](_page_2_Picture_4.jpeg)

![](_page_2_Picture_5.jpeg)

![](_page_2_Picture_6.jpeg)

![](_page_3_Figure_1.jpeg)

![](_page_3_Picture_232.jpeg)

![](_page_3_Figure_3.jpeg)

![](_page_3_Picture_4.jpeg)

![](_page_3_Picture_5.jpeg)

![](_page_3_Figure_6.jpeg)

![](_page_4_Figure_1.jpeg)